Министерство общего и профессионального образования Свердловской области Государственное бюджетное профессиональное образовательное учреждение Свердловской области **«Камышловский гуманитарно-технологический техникум»**

# **МЕТОДИЧЕСКИЕ УКАЗАНИЯ**

ПО ВЫПОЛНЕНИЮ КУРСОВОЙ РАБОТЫ

**ПМ.02 «Эксплуатация сельскохозяйственной техники» МДК.02.02. «Технология механизированных работ в растениеводстве»**

специальность 35.02.07 «Механизация сельского хозяйства»

р.п. Пышма 2017г.

Методические указания по выполнению курсовой работы ПМ.02 «Эксплуатация сельскохозяйственной техники» МДК.02.02. «Технология механизированных работ в растениеводстве» составлены на основе Федерального государственного образовательного стандарта (ФГОС) по специальности среднего профессионального образования 35.02.07 «Механизация сельского хозяйства» квалификация – техник-механик.

Разработчик: Коновалов Николай Дмитриевич – преподаватель Государственного бюджетного профессионального образовательного учреждения Свердловской области «Камышловский гуманитарно-технологический техникум»

СОГЛАСОВАНО:

Заместитель директора по УПР

\_\_\_\_\_\_\_\_\_\_\_\_\_\_ Н.А. Польдяева

СОГЛАСОВАНО:

Заместитель директора по УМР

\_\_\_\_\_\_\_\_\_\_\_\_\_\_ В.В. Чепелев

*Рассмотрены на методическом совещании педагогических работников филиала ГБПОУ СО «КГТТ» (протокол №\_\_ от \_\_.\_\_.20\_\_г.)* 

# СОДЕРЖАНИЕ

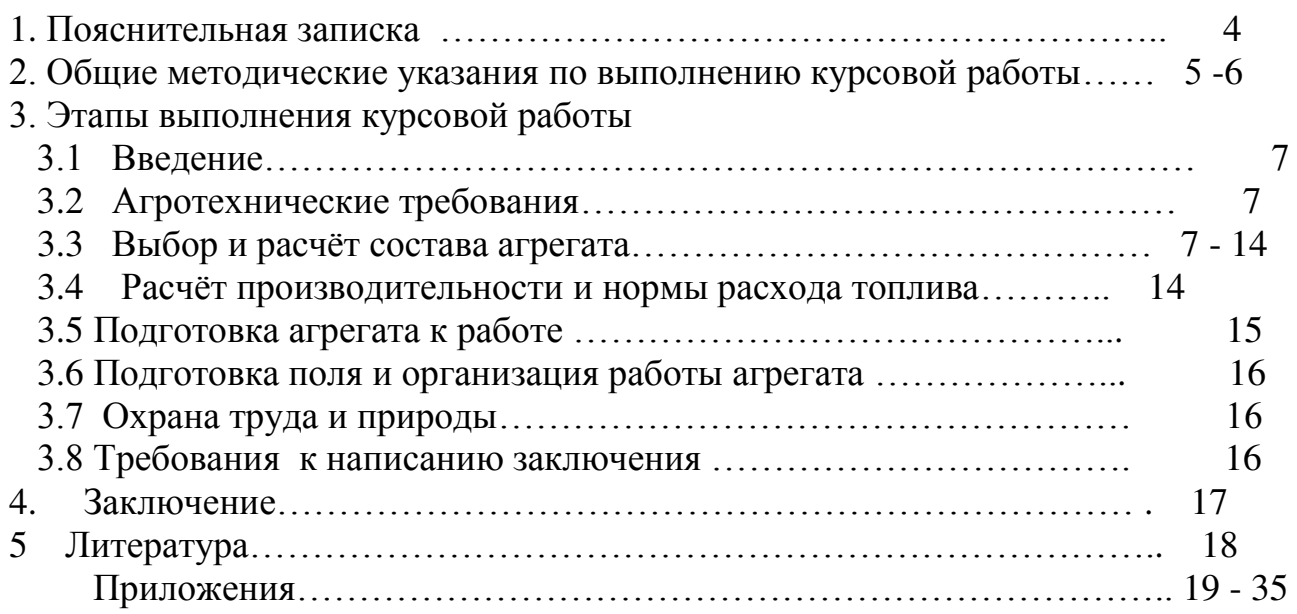

### 1. Пояснительная записка

Методические указания по выполнению курсовой работы разработаны на основании требований ФГОС по специальности 35.02.07 «Механизация сельского хозяйства».

Цель курсовой работы – закрепление и систематизация знаний и умений студентов, полученных при изучении ПМ.01 «Подготовка машин, механизмов, установок, приспособлений к работе, комплектование сборочных единиц», ПМ.02 «Эксплуатация сельскохозяйственной техники», ПМ.04 «Управление работами машинно-тракторного парка сельскохозяйственного предприятия», развитие навыков самостоятельной работы, практическое применение теоретических знаний при организации эксплуатации сельскохозяйственной техники и тракторов.

Задачей методических указаний является ознакомление студентов специальности «Механизация сельского хозяйства» с методикой выполнения курсовой работы, требованиями, предъявляемыми при разработке и оформлении пояснительной записки.

При разработке настоящих Методических указаний к выполнению курсовой работы за основу принимались рабочие программы профессиональных модулей специальности 35.02.07 «Механизация сельского хозяйства»:

 ПМ.01 «Подготовка машин, механизмов, установок, приспособлений к работе, комплектование сборочных единиц»;

ПМ.02 «Эксплуатация сельскохозяйственной техники».

В состав Методических указаний включена необходимая справочная информация, размещенная в конце документа в виде Приложений (всего 12 Приложений).

Методические указания рассмотрены на методическом совещании , согласованы с учебной частью и утверждены для использования директором техникума.

### 2. Общие методические указания по выполнению курсовой работы

### 2.1. Основные задачи и цели курсового проекта

Междисциплинарный курс МДК.02.02. «Технология механизированных работ в растениеводстве» предусматривает изучение технологий производства продукции растениеводства, методов рационального комплектования и эффективного использования машинно-тракторных агрегатов, технологий основных механизированных работ, направленных на эффективное использование сельскохозяйственной техники в целях повышения рентабельности производства и производительности труда в растениеводстве.

Курсовая работа по МДК. 02.02 «Технология механизированных работ в растениеводстве» выполняется по темам, которые указаны в приложении №1; она является завершающей стадией изучения дисциплины и непосредственно подготавливает студентов к выполнению дипломных проектов.

Кроме того, выполнение курсовой работы имеет своей целью закрепить и углубить теоретические знания студентов по профессиональному модулю, вооружить студента методической литературой по расчету состава машиннотракторного агрегата (МТА) и его показателей работы для выполнения различных сельскохозяйственных операций.

В процессе выполнения курсовой работы студент должен закрепить свое умение пользоваться справочной литературой, стандартами, нормативной, периодической и другой литературой.

Курсовая работа является завершающимся этапом изучения междисциплинарного курса «Технологии механизированных работ в растениеводстве» и проводится для закрепления и углубления знаний: по технологии возделывания и уборки сельскохозяйственных культур; техническому нормированию труда; методами расчета и проектирования сельскохозяйственных механизированных процессов, с организацией технического обслуживания и управления работой машинных агрегатов.

Курсовой проект выполняется в 7 семестре и представляется на рецензию. Здесь же делается доработка (если это необходимо) и проводится защита курсового проекта.

2.2. Общие указания по оформлению курсового проекта.

Пояснительная записка выполняется объемом 10-15 страниц на листах бумаги для печати машинописным способом.

Текст пояснительной записки должен быть выполнен шрифтом New Times Roman № 14 через 1,15 интервала в текстовом процессоре MS Word для операционных систем Windows 95/98/2000/XP и выше, и распечатан с помощью устройства для машинописи на одной стороне стандартного листа белой односортной бумаги для печати.

Формат бумаги А4 (210×297), параметры страниц: верхнее поле – 15 мм, нижнее поле – 20 мм, левое поле – 20 мм, правое поле – 15 мм; межстрочный интервал  $-1.15$ ;

Рекомендуется производить выравнивание текста по ширине страницы.

Сокращения не допускаются, за исключением общепринятых обозначений по ГОСТ 2.316-79. Все формулы, таблицы должны быть пронумерованы. Название таблицы указывается сверху, номер таблицы справа, например: таблица 1.

#### 3. Этапы выполнения курсового проекта

#### 3.1. Введение

 Здесь необходимо изложить основные задачи по развитию сельскохозяйственного производства, улучшению его материальнотехнического обеспечения, важности внедрения современных ресурсосберегающих технологий, поиска новых путей хозяйствования и использования МТП. Сформулированные задачи должны быть ориентированы на развитие сельского хозяйства Пышминского городского округа.

Объем введения 1-2 листа.

#### 3.2 Агротехнические требования

 Необходимо описать агротехнические требования, предъявляемые к выполнению операции, указанной в задании. Алгоритм написания агротехнических требований следующий:

- с/х операция выполняется в заданные агросроки (указываются календарные сроки выполнения работы в Пышминском ГО);

- указывается норма высева, глубина обработки, глубина посева, высота среза и т.д., которые нужно строго соблюдать;

- указывается направление движение МТА, его скорость при выполнении данной с/х операции;

- указываются требования по соблюдению качества выполняемой работы.

3.3. Выбор и расчёт состава агрегата

 На основании агротехнических требований для выполнения операции необходимо определится с составом агрегата. Нужно указать марку трактора, марку с/х машины и сцепки, если она необходима.

 Из справочной литературы устанавливаются рекомендуемые агротехнические скорости выполнения заданной операции.

 Для проведения дальнейших расчётов выбираются две передачи трактора, теоретические скорости которых находятся в пределах агротехнических скоростей.

 Выписываются показатели теоретических скоростей и тягового усилия на крюке трактора по выбранным передачам.

 Определяется тяговое усилие трактора с учётом агрофона на выбранных передачах трактора:

$$
Pkp = Pkp \cdot Kur \quad (1)
$$

где, Ркр – тяговое усилие трактора на выбранной передаче, учебник (1), стр.59- 60

### Коэффициент использования тягового усилия

Таблица 1

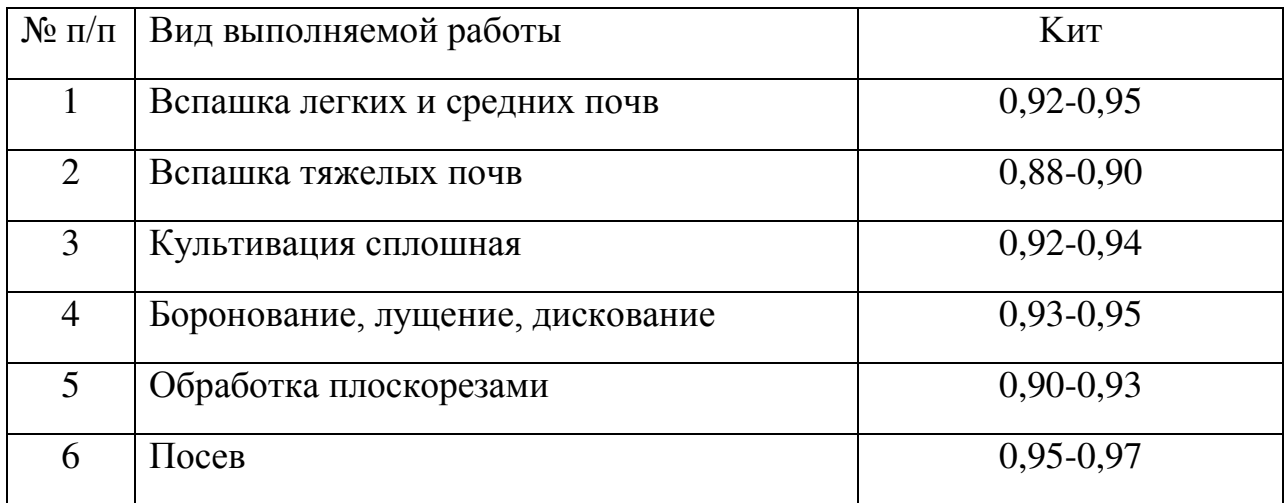

Определяется тяговое усилие трактора с учётом рельефа:

$$
P_{\text{kp}}^{\alpha} = P \text{kp} - G \text{rp} \cdot \sin \alpha \quad (2)
$$

где, Gтр- вес трактора, устанавливается из справочной литературы, *кН*, учебник (1) стр.54, таблица №11.

α- угол уклона, град.

В учебных целях принимается sin  $\alpha$ = 0,05.

### **Расчет пахотного агрегата**

Определяется удельное тяговое сопротивление плуга с учётом рельефа:

$$
k_{\text{II},\text{II}}^{\alpha} = k_{\text{II},\text{II}} + \frac{G_{\text{II},\text{II}}}{B_{\text{II},\text{II}} \cdot \text{si}} \cdot \text{sin}\alpha \quad (3)
$$

где,  $k_{\text{nn}}$  - удельное сопротивление плуга (табл. 2)

## Удельное сопротивление плуга

Таблица 2

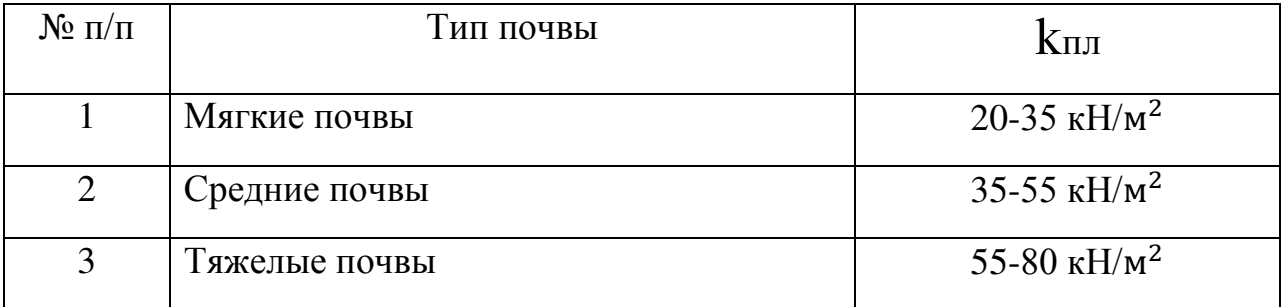

пл - вес плуга, кН

Впл - ширина захвата плуга, м

а – глубина вспашки, м

 Определяется максимальная ширина захвата плуга по выбранным передачам:

$$
B_{max} = \frac{P_{kp}^{\alpha}}{k_{nn}^{\alpha} \cdot a} \quad (4)
$$

Определяется количество корпусов по выбранным передачам:

$$
n = \frac{B_{max}}{b} \quad (5)
$$

где,  $b$  - ширина захвата одного корпуса плуга, м

 Полученный результат по формуле (5) округляется в меньшую сторону до целого числа.

Определяется общее тяговое сопротивление агрегата:

$$
R_{\text{ATP}} = k_{\text{HJ}}^{\alpha} \cdot b \cdot n \cdot a \quad (6)
$$

Определяется коэффициент использования тягового усилия трактора:

$$
\varphi_{\rm KP} = \frac{R_{\rm ATP}}{P_{\rm KP}^{\alpha}} \quad (7)
$$

Определяется коэффициент использования мощности двигателя:

$$
\varphi_{N\mu} = \frac{R_{\text{ATP}} \cdot V_P}{3.67 \cdot Ne \cdot \eta_{\text{TAT}}} \tag{8}
$$

где,  $VP$  — рабочая скорость агрегата,  $\kappa \omega / \psi$ ; (учебник (1), стр.59, табл.15)

− мощность двигателя, кВт

*Ƞтяг* − тяговый к. п. д., (учебник (1), стр. 58, табл. №13)

$$
Ne = \frac{N\kappa p}{\eta_{m\kappa^2}} \quad (9)
$$

где, *кр* - мощность трактора на крюке, кВт (учебник (1), стр.59, табл.15)

 На основании полученных данных необходимо сделать выводы и принять рабочую передачу трактора.

#### *Расчёт посевного агрегата*

 Определяется удельное тяговое сопротивление сеялки с учётом рельефа:

$$
k_c^{\alpha} = k_c + \frac{Gc}{Bc} \cdot \sin\alpha \, (\kappa H/m) \quad (10)
$$

где,  $k_c$  - удельное сопротивление сеялки, кН/м (учебник (1), стр.70, табл.19)

*–* вес сеялки, кН (из справочной литературы)

− ширина захвата сеялки, м

 Определяется удельное тяговое сопротивление сцепки с учётом рельефа:

$$
k_{\text{CII}}^{\alpha} = \frac{G \text{CII} \cdot f \text{CII} + \text{sin}\alpha}{B \text{CII}} \tag{11}
$$

СЦ – вес сцепки, кН (из справочной литературы)

*СЦ* – к–т сопротивления качению, (учебник (1), стр.71, табл.20)

*СЦ* − ширина захвата сцепки, м (из справочной литературы)

 Определяется максимальная ширина захвата агрегата по выбранным передачам:

$$
B_{max} = \frac{P_{\text{KP}}^{\alpha}}{k_{\text{C}}^{\alpha} + k_{\text{CU}}^{\alpha}} \quad (12)
$$

 Определяется количество сеялок, входящих в агрегат по выбранным передачам:

$$
n = \frac{B_{max}}{Bc} \quad (13)
$$

Принимается среднее количество сеялок для каждой передачи.

Определяется конструктивная ширина захвата:

$$
B_{\rm K} = n \cdot B_c \text{ (M)} \quad (14)
$$

Определяется общее сопротивление сцепки с учётом рельефа:

$$
R_{\text{Cl}} = G_{\text{Cl}} f \text{Cl} + \sin \alpha \quad (15)
$$

Определяется общее тяговое сопротивление агрегата:

 $R_{\text{ATP}} = k_{\text{C}}^{\alpha} \cdot n \cdot B_{c} + R_{\text{CII}}$  (16)

где  $n$  – количество сеялок в агрегате.

 Определяется коэффициент использования тягового усилия трактора по выбранным передачам:

$$
\varphi_{\rm KP} = \frac{R_{\rm ATP}}{P_{\rm KP}^{\alpha}} \quad (17)
$$

Определяется коэффициент использования мощности двигателя:

$$
\varphi_{NAB} = \frac{R_{\text{ATP}} \cdot V_{\text{P}}}{3.67 \cdot Ne \cdot \eta_{\text{TAT}}} \tag{18}
$$

где,  $VP$  – рабочая скорость агрегата,  $\kappa \omega / \psi$ ; (учебник (1), стр.59, табл.15) − мощность двигателя, кВт

*Ƞтяг* − тяговый к. п. д., (учебник (1), стр. 58, табл. №13)

$$
Ne = \frac{N\kappa p}{\eta_{m\kappa^2}} \quad (19)
$$

где, *кр* - мощность трактора на крюке, кВт (учебник (1), стр.59, табл.15)

 На основании полученных данных необходимо сделать выводы и принять рабочую передачу трактора.

### *Расчёт агрегата с приводом сельскохозяйственной машины от ВОМ трактора*

 Определяется удельное тяговое сопротивление сельскохозяйственной машины с учётом рельефа:

$$
k^{\alpha} = k + \frac{G}{B} \cdot \sin \alpha \quad (20)
$$

где,  $k-$  удельное сопротивление сельскохозяйственной машины, к $\mathrm{H}/\mathrm{M}$ (учебник (1), стр.70, табл.19)

*–* вес сельскохозяйственной машины, кН (из справочной литературы)

− ширина захвата сельскохозяйственной машины, м

 $\sin\alpha - 0.05$ 

Определяется общее тяговое сопротивление агрегата:

$$
R_{\text{ATP}} = k^{\alpha} \cdot n \cdot B_c \qquad (21)
$$

 $n$  - количество машин в агрегате.<br>Определяется коэффициен

коэффициент использования тягового усилия трактора по выбранным передачам:

$$
\varphi_{\rm KP} = \frac{R_{\rm ATP}}{P_{\rm KP}^{\alpha}} \quad (22)
$$

Определяется тяговое усилие трактора с учётом рельефа:

$$
P_{\rm KP}^{\alpha} = P_{\rm KP} - \text{Grp} \cdot \sin \alpha \quad (23)
$$

где, Gтр - вес трактора, устанавливается из справочной литературы, *кН*, учебник (1) стр.54, таблица №11.

α- угол уклона, град.

В учебных целях принимается sin α= 0,05.

 Коэффициент использования мощности двигателя определяется по формуле:

$$
\varphi_{Ne} = \frac{N_{\Phi}}{N_e} \ (24)
$$

 $N_{\phi}$  - фактически затрачиваемая мощность на работу машины,  $\kappa Bm$ ;

 $N_e$ - мощность двигателя, *кВт* 

учебник (1), стр.52, табл.10

 Фактически затрачиваемая мощность на работу агрегата определяется по формуле:

$$
N_{\Phi} = \frac{R_{\text{ATP}} \cdot V_{\text{P}}}{3.67 \cdot \eta_{\text{TAT}}} + \frac{N_{\text{BOM}}}{\eta_{\text{BOM}}} \quad (25)
$$

где,  $VP$  – рабочая скорость трактора при выполнении данной работы, км/час

 $N_{\text{ROM}}$  – мощность, затрачиваемая на привод сельскохозяйственной машины через ВОМ трактора, *кВт*;

Ƞтяг − тяговый КПД

учебник (1), стр.58, табл.13

Ƞвом -кпд ВОМ. (0,95)

 Мощность, затрачиваемая на привод сельскохозяйственной машины через ВОМ трактора, находится из таблицы 3.

## Мощность, затрачиваемая на привод сельскохозяйственных машин через ВОМ трактора

Таблица 3

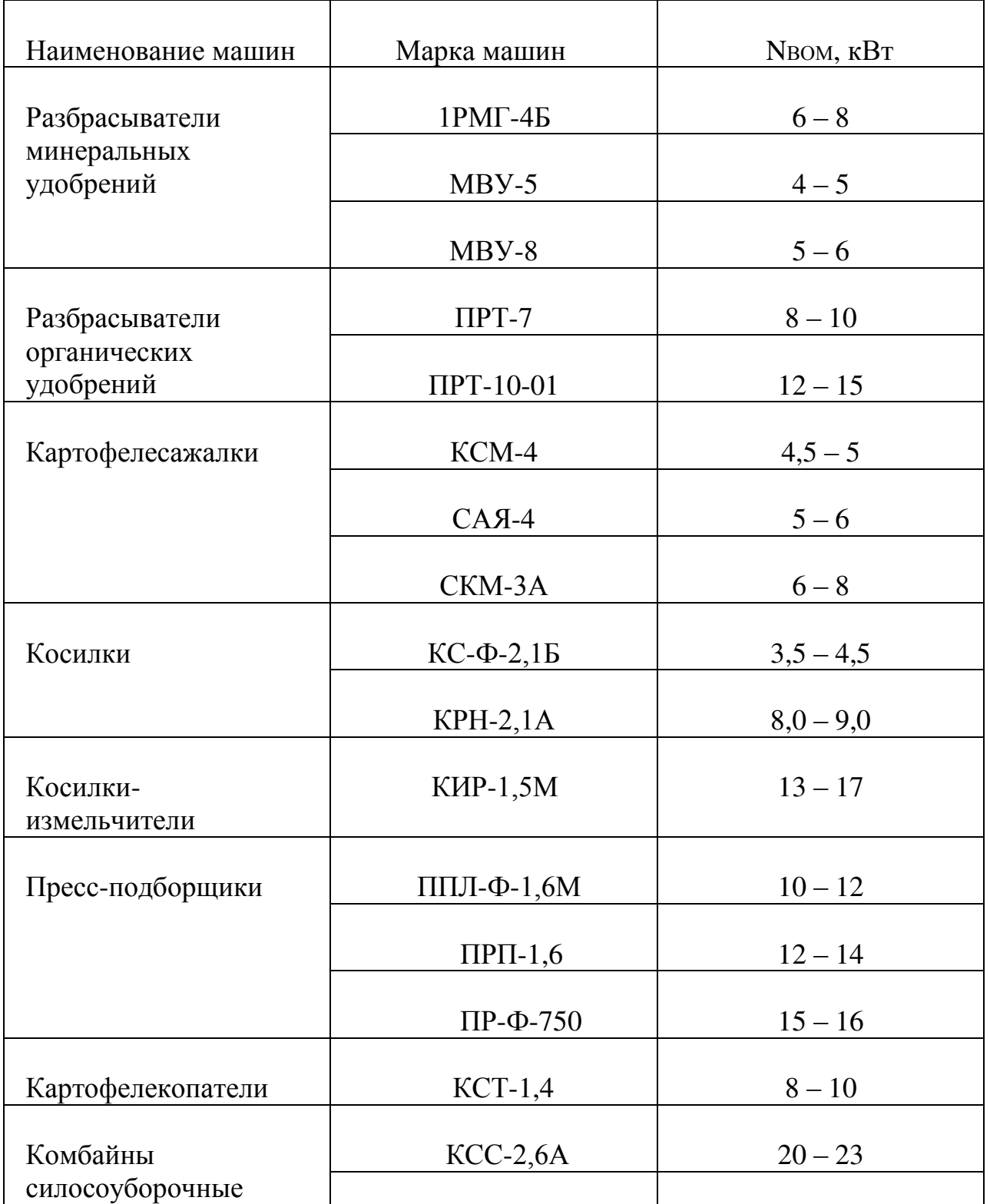

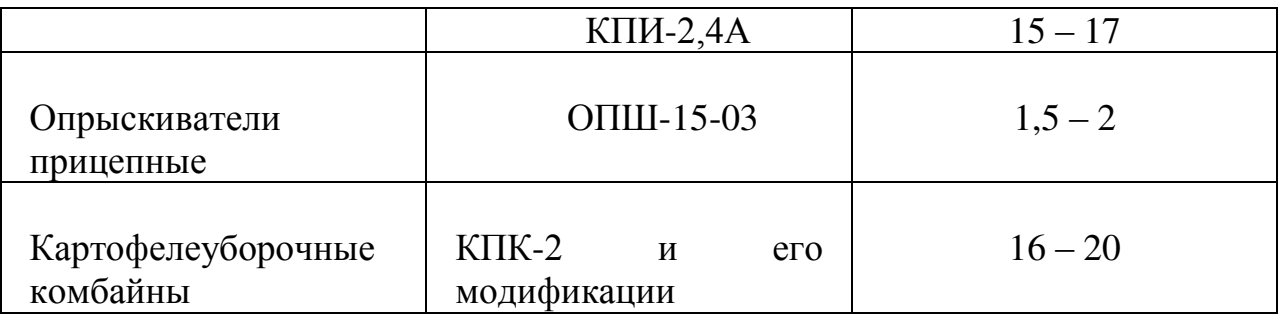

На основании полученных данных необходимо сделать выводы и принять рабочую передачу трактора.

### **Расчет уборочных агрегатов**

Комплектуют жатвенные агрегаты так, чтобы плотность валка (кг/м длины) соответствовала пропускной способности молотилки комбайна при оптимальной скорости движения агрегата:

$$
Q_{\rm B} = \frac{3.6 \cdot q\Phi}{Vp} \ (26)
$$

 $Q_B$  – хлебная масса валка, кг/м

q<sup>ф</sup> – фактическая пропускная способность, кг/с

При пропускной способности:

4 кг/с оптимальная плотность валка 2,9-4 кг/с

5 кг/с оптимальная плотность валка 3,5-5 кг/с

6 кг/с оптимальная плотность валка 4,5-6 кг/с

Фактическая пропускная способность молотилки комбайна зависит от молотилки комбайна, убираемой культуры и соотношения массы зерна и массы соломы:

 $q_{\phi} = q_{p} / (1 / \delta + 0.2 \cdot \delta_{c})$  (kr/c) (27)

q<sup>р</sup> – расчетная пропускная способность молотилки комбайна кг/с

 $\delta_c$  – соломистость (отношение массы соломы к массе зерна) 1:1,5

Для формирования валка необходимой плотности ширина захвата жатки определяется так:

$$
B_p = 10 \cdot Q_B / U \cdot \beta \cdot (1 + \delta_c) \text{ (M)} \quad (28)
$$

U – урожайность зерна, т/га

 $\beta$  – коэффициент ширины захвата  $\beta$  = 0,94

Оптимальную поступательную скорость движения определяется с учетом пропускной способности молотилки, рабочей ширины захвата жатки:

$$
V_{p \text{ max}} = 36 \cdot q \cdot m / B_p \cdot U \cdot (1 + \delta_c) \qquad (KM/q) \quad (29)
$$

Рабочая скорость агрегата должна быть несколько большей, чем по агрономическим требованиям, для преодоления перегрузок.

3.4 Расчёт производительности и нормы расхода топлива

Сменная норма выработки агрегата рассчитывается по формуле:

$$
Wcm=0,1.6B\cdot Vp.\tau\cdot Tcm \quad (30)
$$

где, β – коэффициент использования ширины захвата, учебник (1), стр. 100, таблица №24

В – ширина захвата МТА, м

Vр – рабочая скорость МТА, км/час

 τ – коэффициент использования времени смены, учебник (1), стр.101, таблица №25.

Тсм – время смены, час

Норма расхода топлива рассчитывается по формуле:

$$
g = \frac{Gp \cdot Tp + Gx \cdot Tx + Go \cdot To}{WcM}
$$
 (31)

где, Gp, Gx, Go - часовой расход топлива при рабочем, холостом ходе и остановках, *кг/ч*, учебник (1), стр.115, таблица №33.

*Tр*, *Tх*, *Tо* – время рабочего, холостого хода и остановок, *ч*.

$$
T_x = T_{cm} - T_p - T_{ocr} \qquad (32)
$$

$$
T_{ocr} = T_{ocr} + T_{ocr} \qquad (33)
$$

 $T_{\rm ocr}^{\phantom{\rm u'}}$  - простои из расчета на 1 час чистой работы агрегата, ч

(приложение № 8)

 $T_{\rm ocr}$ "- простои при технологическом обслуживании машин в течении смены, ч (прил.№8)

Время рабочего хода рассчитывается по формуле:

$$
TP = \tau \cdot Tcm \quad (34)
$$

### 3.5 Подготовка агрегата к работе

 Подготовка трактора к работе: подготовка навески или прицепного устройства, подготовка гидросистемы, ВОМ, ширина колеи, давление в опорных колесах.

 Подготовка сельскохозяйственной машины: комплектование, смазка, основные регулировки (описывается последовательность выполнения каждой регулировки).

 При использовании в МТА сцепки описывается подготовка её к работе: комплектование, смазка, разметка точек присоединения с/х машин.

#### 3.6 Подготовка поля и организация работы агрегата

 Необходимо описать подготовку поля к проведению работ (учебник (1), стр.96-98) и организацию работы агрегата. Начертить основные способы движения агрегата и описать контроль качества выполненной работы.

Ширина поворотной полосы для прицепных агрегатов определяется по формуле:

$$
E = 2.8R + 0.5B_p + l (M)
$$
 (35)

Для навесных агрегатов:

$$
E = 1,14R + 0,5B_p + l (M)
$$
 (36)

где, R – радиус поворота МТА, м

В<sup>р</sup> – рабочая ширина захвата МТА, м

*l –* длина выезда МТА

$$
l_{\alpha z p} = l_{mp} + l_{c\mu} + l_{c\epsilon\pi\pi\kappa\mu} \qquad (37)
$$

Находится в приложении №9

Длина рабочего хода

$$
L_p = L_r - 2 E (M)
$$
 (38)

Длина холостого хода

$$
L_x = 6R + 2l \text{ (M)} \qquad (39)
$$

Ширина загона, м

$$
C = W_{\rm cm} * 10^4 / L_{\rm p} \ (M) \quad (40)
$$

Количество заездов агрегата на загоне

$$
n_3 = (C / B_p) - 1 \quad (paa) \quad (41)
$$

Суммарная длина рабочего хода

$$
S_p = L_p * n_3 \quad (42)
$$

Суммарная длина холостого хода

$$
S_x = L_x * n_3 \qquad (43)
$$

Коэффициент рабочих ходов

$$
\varphi = \frac{Sp}{Sp+Sx} \qquad (44)
$$

### 3.7 Охрана труда и природы

 Дать понятие охраны труда, указать её основную задачу. Описать мероприятия по охране труда и пожарной безопасности при выполнении работы агрегатом, осветить вопросы охраны окружающей среды.

#### 3.8. Требования к написанию заключения

 В заключении необходимо подвести итоги по выполненному курсовому проекту, привести основные показатели, полученные при проведении расчётов.

5. Требования к оформлению списка использованной литературы

 Перечислить литературу и Интернет-источники, которые были использованы при выполнении курсового проекта. Литература оформляется строго в алфавитном порядке по фамилии автора. Интернет – источники оформляются отдельным списком.

#### Заключение

Методические указания являются обеспечивающим материалом для студентов во время написания курсовой работы. В указаниях приведена структура курсовой работы и порядок выполнения, что позволяет студентам поэтапно собирать и излагать материал.

Качество курсовой работы зависит от того, насколько студент овладел навыками сбора исходной информации, ее обработки и анализа, а также его способности сформулировать и научно обосновать выводы, лежащие в основе предлагаемых решений.

Курсовая работа является итоговым элементом в освоении междисциплинарного курса «Технологии механизированных работ в растениеводстве» и может служить в качестве дополнительного материала для дипломного проекта.

Методические указания могут использоваться в работе не только студентами, но и преподавателями, как дидактический материал.

# **Литература.**

 1. Верещагин Н.И. и др. «Организация и технология механизированных в растениеводстве», Москва, Академия, 2015 г.

## **Приложения**

Приложение №1.

Темы курсовых работ по МДК 02.02. «Технология механизированных работ в растениеводстве»

1. Расчет состава машинно-тракторного агрегата (МТА) и его показателей работы для посева пшеницы трактором ДТ-75М

2. Расчет состава машинно-тракторного агрегата (МТА) и его показателей работы для посева ячменя трактором Т-150К.

3. Расчет состава машинно-тракторного агрегата (МТА) и его показателей работы для посева гороха трактором МТЗ-82.

4. Расчет состава машинно-тракторного агрегата (МТА) и его показателей работы для вспашки стерни трактором ДТ-75М.

5. Расчет состава машинно-тракторного агрегата (МТА) и его показателей работы для вспашки стерни трактором Т-150К.

6. Расчет состава машинно-тракторного агрегата (МТА) и его показателей работы для посадки картофеля трактором МТЗ-82.

7. Расчет состава машинно-тракторного агрегата (МТА) и его показателей работы для уборки картофеля копателем КСТ-1,4.

8. Расчет состава машинно-тракторного агрегата (МТА) и его показателей работы для междурядной обработки картофеля трактором МТЗ-82.

9. Расчет состава машинно-тракторного агрегата (МТА) и его показателей работы для предпосевной культивации трактором МТЗ-82.

10. Расчет состава машинно-тракторного агрегата (МТА) и его показателей работы для предпосевного боронования трактором ДТ-75М.

11. Расчет состава машинно-тракторного агрегата (МТА) и его показателей работы для прикатывания пшеницы трактором МТЗ-82.

12. Расчет состава машинно-тракторного агрегата (МТА) и его показателей работы для посева кукурузы на силос трактором МТЗ-82.

13. Расчет состава машинно-тракторного агрегата (МТА) и его показателей работы для междурядной обработки кукурузы трактором МТЗ-82.

14. Расчет состава машинно-тракторного агрегата (МТА) и его показателей работы для уборки кукурузы на силос трактором Т-150К.

15. Расчет состава машинно-тракторного агрегата (МТА) и его показателей работы для скашивания травы на сено трактором МТЗ-82.

16. Расчет состава машинно-тракторного агрегата (МТА) и его показателей работы для посева сгребания сена трактором МТЗ-80.

17. Расчет состава машинно-тракторного агрегата (МТА) и его показателей работы для прессования сена в рулоны трактором МТЗ-82.

18. Расчет состава машинно-тракторного агрегата (МТА) и его показателей работы для уборки пшеницы з/у комбайном ДОН-1500Б.

19. Расчет состава машинно-тракторного агрегата (МТА) и его показателей работы для снегозадержания трактором К-701.

20. Расчет состава машинно-тракторного агрегата (МТА) и его показателей работы для вспашки стерни трактором К-701.

21. Расчет состава машинно-тракторного агрегата (МТА) и его показателей работы для перевозки с/х грузов трактором МТЗ-82.

22. Расчет состава машинно-тракторного агрегата (МТА) и его показателей работы для внесения твердых минеральных удобрений трактором МТЗ-82.

23. Расчет состава машинно-тракторного агрегата (МТА) и его показателей работы для химической защиты растений трактором МТЗ-82.

24. Расчет состава машинно-тракторного агрегата (МТА) и его показателей работы для уборки гороха з/у комбайном «Енисей-1200».

25. Расчет состава машинно-тракторного агрегата (МТА) и его показателей работы для скашивания гороха в валки з/у комбайном «Енисей-1200».

## Приложение №2

## Министерство общего и профессионального образования Свердловской области Государственное бюджетное профессиональное образовательное учреждение

### Свердловской области

## **«Камышловский гуманитарно-технологический техникум»**

## Задание

для курсовой работы по МДК.02.02 «Технология механизированных работ в растениеводстве» студенту 4 курса по специальности 35.02.07 «Механизация сельского хозяйства»

# Ф.И.О. студента

 Тема курсовой работы: Расчет состава машинно-тракторного агрегата (МТА) и его показателей работы для уборки кукурузы на силос трактором Т-150К.

Введение

1. Агротехнические требования.

2. Выбор и расчёт состава агрегата.

3. Расчёт производительности и нормы расхода топлива агрегата.

4. Подготовка агрегата к работе.

5. Подготовка поля и организация работы агрегата.

6. Охрана труда и природы.

Заключение.

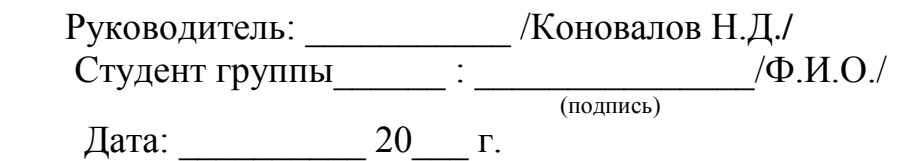

### Оценочный лист курсовой работы

# МДК 02.02. Технологии механизированных работ в растениеводстве

## ПМ.02 Эксплуатация сельскохозяйственной техники

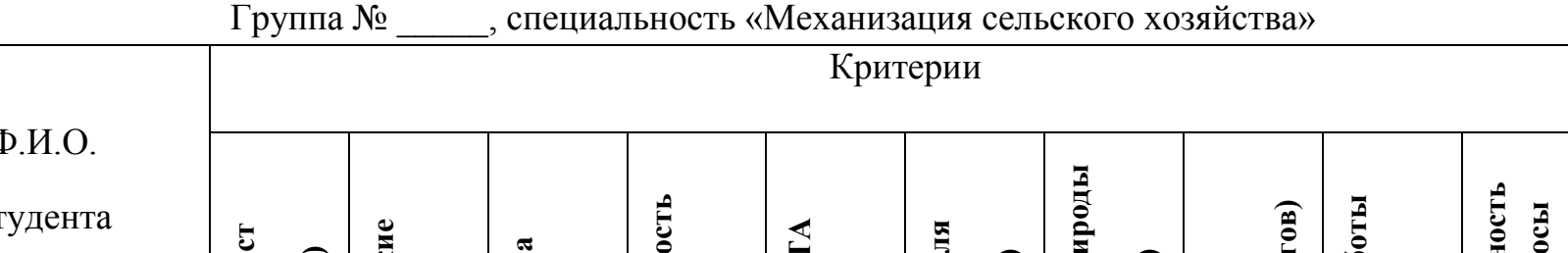

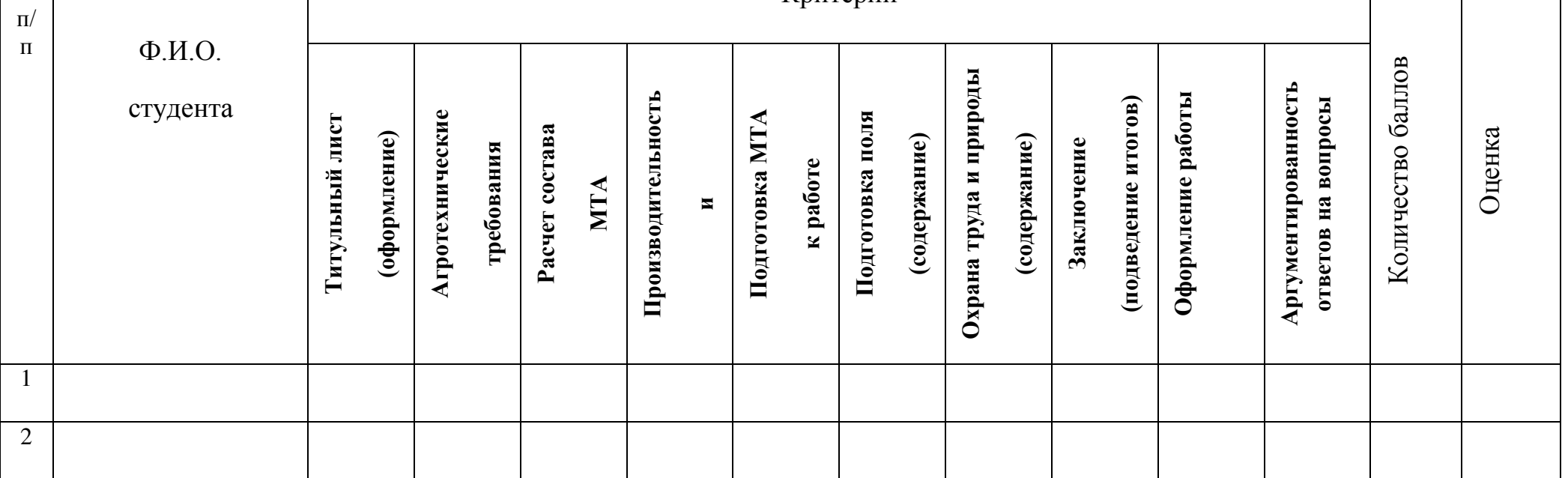

Каждый критерий оценивается от 0 до 2 баллов. **15 – 16 баллов – оценка «5»**

0 баллов – критерий не раскрыт (не просматривается) **13 – 14 баллов – оценка «4»**

1 балл – критерий раскрыт не полностью **11-12 баллов – оценка «3»**

2 – критерий раскрыт полностью **Менее 11 баллов – оценка «2»** 

 $\sqrt{\overline{6}}$ 

Преподаватель: /Коновалов Н.Д./ \_\_\_\_\_\_\_\_\_\_\_\_\_\_\_\_\_\_\_\_\_\_\_ 20\_\_\_ г.

# Характеристика с/х машин

# *Приложение №4.*

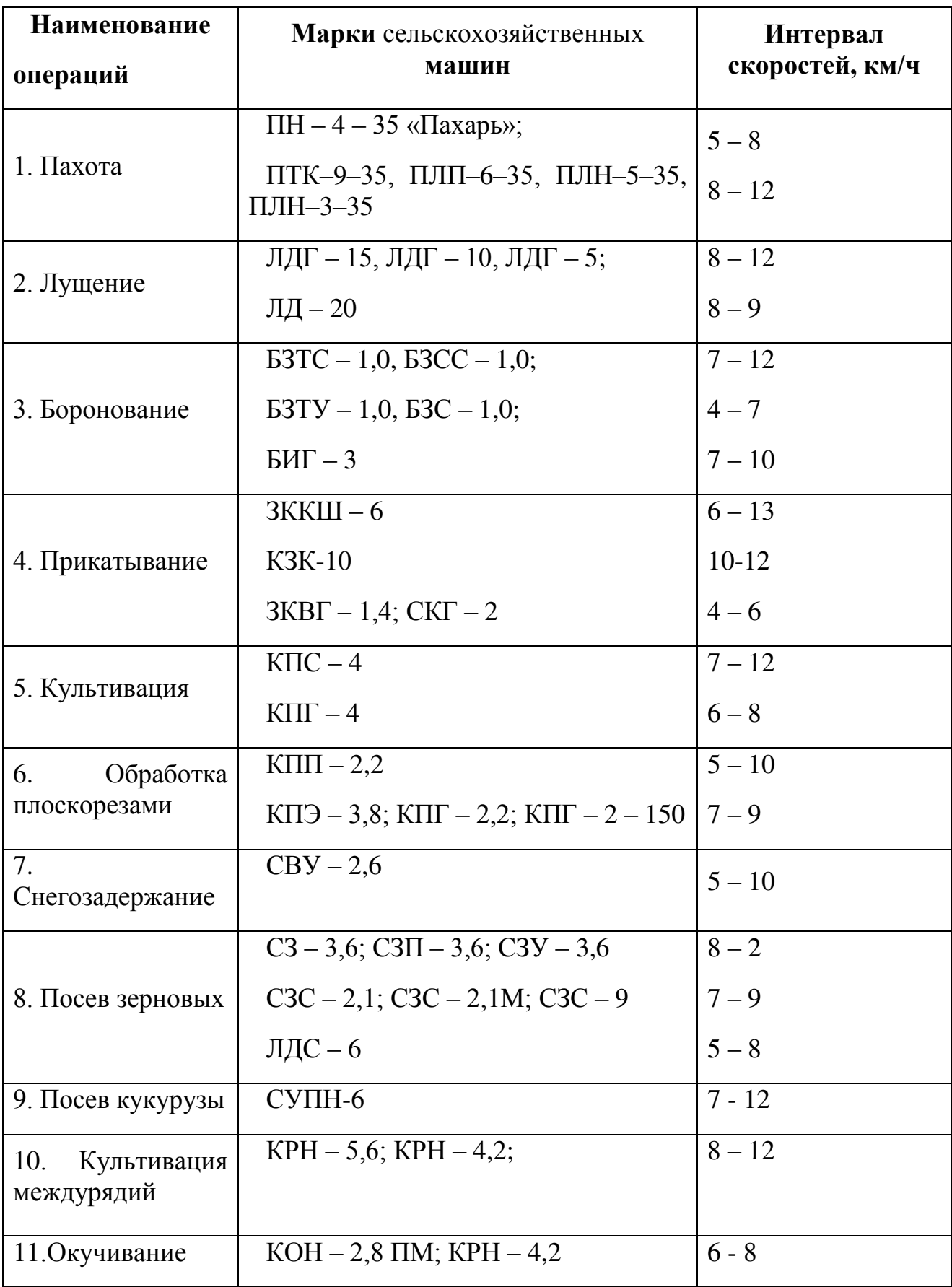

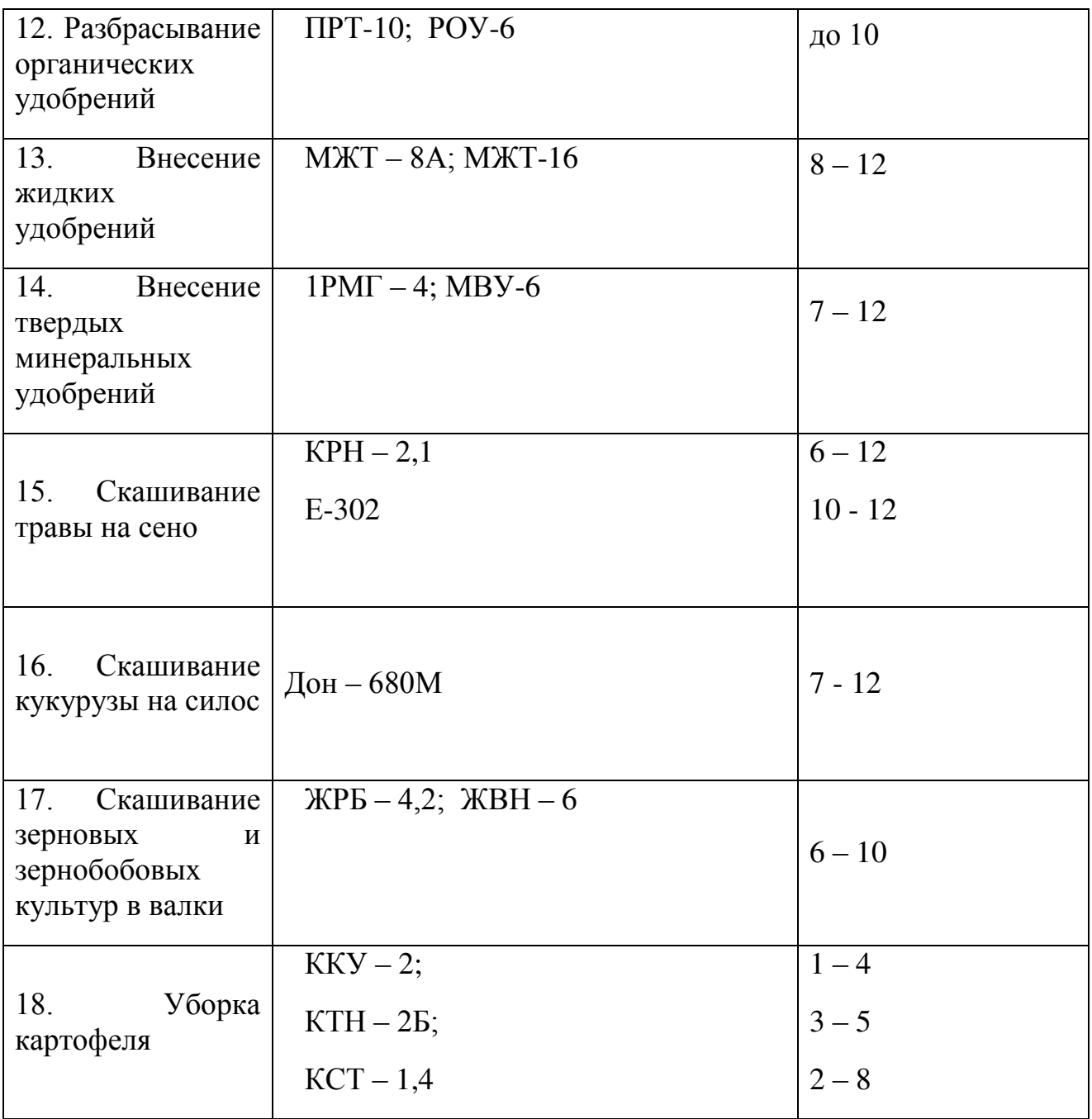

# Приложение №5

Характеристика тракторов

| Наименование<br>показателей                                                                    | $MT3 - 80/82$                                             | T<br>150K       | T<br>54C      | T<br><b>70C</b>          | T<br>4A        | $K - 701$       |
|------------------------------------------------------------------------------------------------|-----------------------------------------------------------|-----------------|---------------|--------------------------|----------------|-----------------|
| Номинальная<br>мощность<br>$N_{\text{eH}}$<br>двигателя<br>$\kappa B$ T/J.C.                   | 58,9/<br>80,0                                             | 121,3/<br>165,0 | 40,5/<br>55,0 | 51,5/<br>70,0            | 95,6/<br>130,0 | 211,0/<br>300,0 |
| Номинальная<br>частота вращения<br>коленвала<br>двигателя пн,<br>$c^{-1}/o6/m$ ин              | 36,7/<br>2200                                             | 35,0/<br>2100   | 28,3/<br>1700 | 35,0/<br>2100            | 28,3/<br>1700  | 31,7/<br>1900   |
| Macca<br>$\boldsymbol{\mathit{H}}$<br><b>Bec</b><br>трактора Q, кг/кН                          | 3210/<br>3410/<br>31,5<br>33,5                            | 7750/<br>76,0   | 4300/<br>42,0 | 4580/<br>44,8            | 8250/<br>80,8  | 13400/<br>131,3 |
| Часовой<br>расход<br>топлива, Q, кг/ч                                                          | 15,2                                                      | 31,4            | 10,75         | 14,0                     | 24,0           | 54,0            |
| Macca<br>воды,<br>заливаемой<br>B<br>ШИНЫ<br>задних<br>колес, кг                               | 2x175                                                     |                 |               | $\overline{\phantom{a}}$ |                |                 |
| Число<br>$\boldsymbol{\mathit{M}}$<br>масса<br>дополнительных<br>грузов, шт. х кг              | 4x32                                                      |                 | 1x100         | $\blacksquare$           |                |                 |
| Продольная<br>база<br>L, M                                                                     | 2370/<br>2,450                                            | 2,860           | 1,895         | 1,895                    | 2,462          | 3,200           |
| Радиус<br>$\mathbf{r}$<br>обода<br>стального<br>начальной<br>ИЛИ<br>окружности<br>звездочки, м | 0,483                                                     | 0,305           | 0,326         | 0,326                    | 0,380          | 0,332           |
| Высота<br>$\mathbf h$<br>профиля<br>ШИН<br>ведущих колес, м                                    | 0,305                                                     | 0,395           |               |                          |                | 0,523           |
| Число<br>$\alpha$<br>цилиндрических<br>пар в зацеплении                                        | $6(1$ пер.)<br>$5(2$ пер.)<br>$4(3-8$ пер.)<br>2 (9 пер.) | $3 - 4$         | $3 - 4$       | $3 - 4$                  | $3 - 4$        | 5               |
| Число<br>β<br>конических пар в<br>зацеплении                                                   | $\mathbf 1$                                               | $\mathbf{1}$    | 1             | $\mathbf{1}$             | $\mathbf{1}$   | $\mathbf{1}$    |

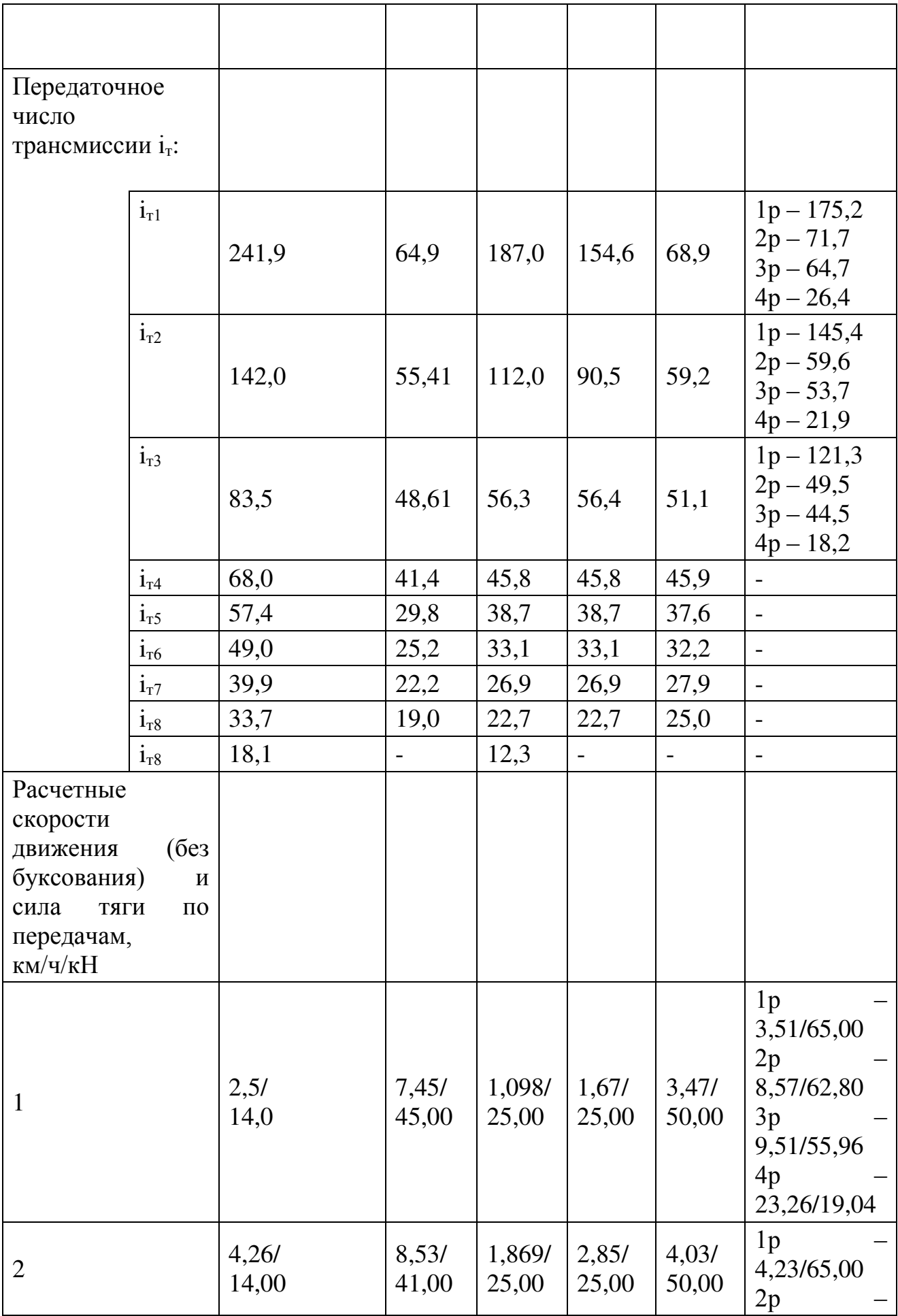

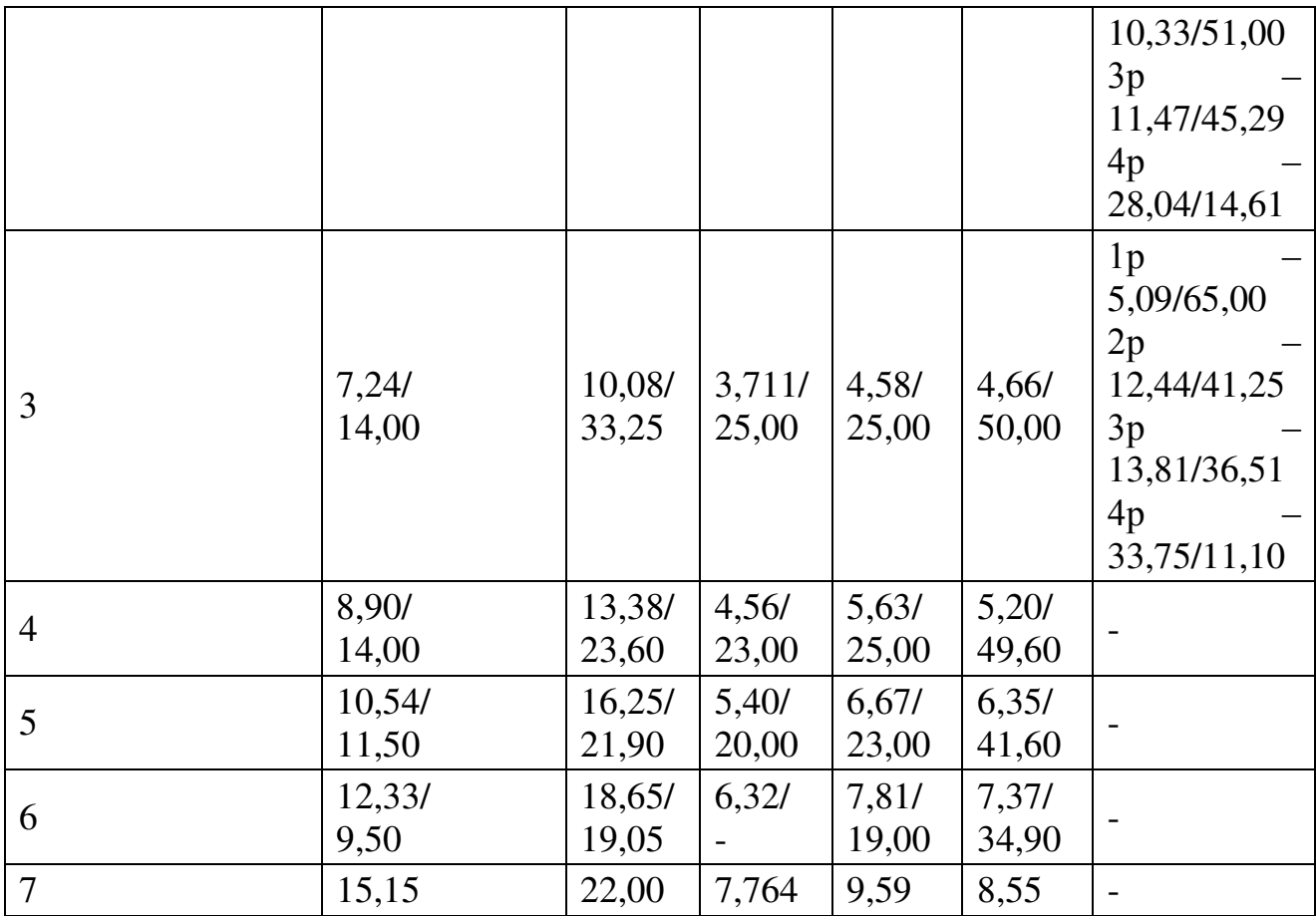

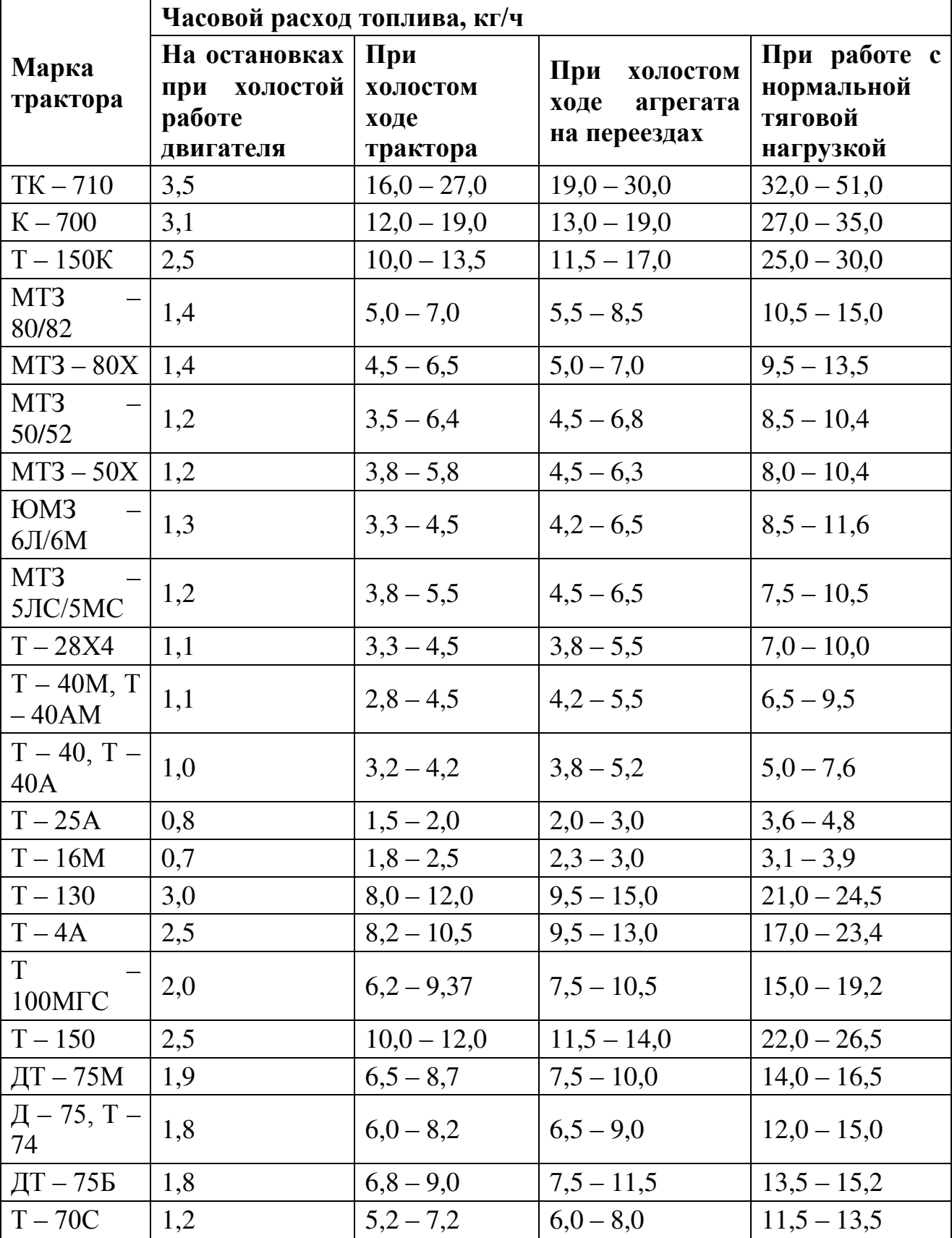

# **Часовой расход двигателей трактора при различных режимах работы**

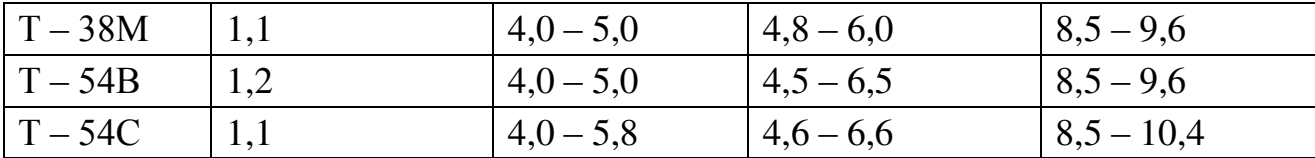

# *Приложение №7*

**Затраты времени на загрузку технологических емкостей сельскохозяйственных агрегатов**

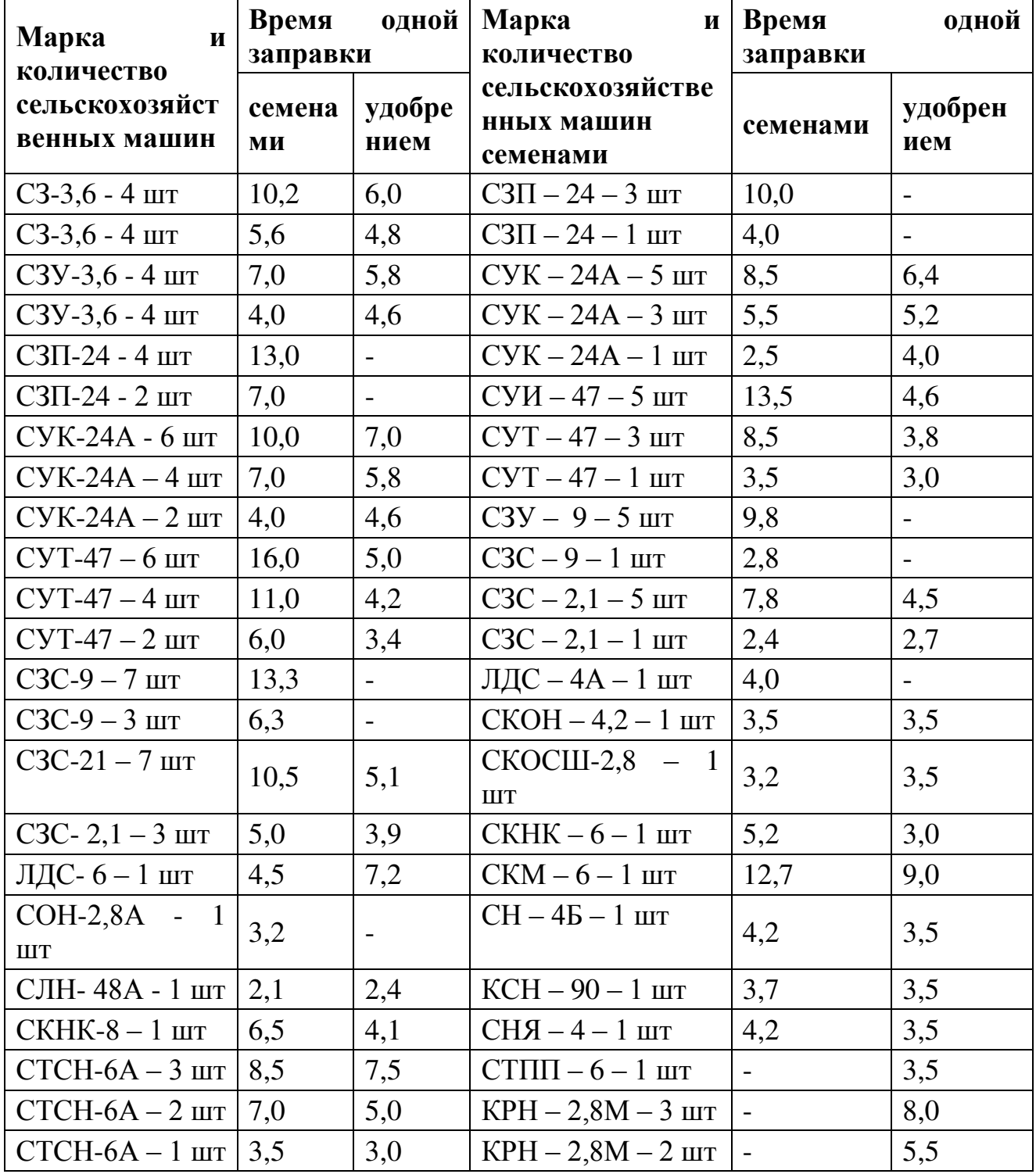

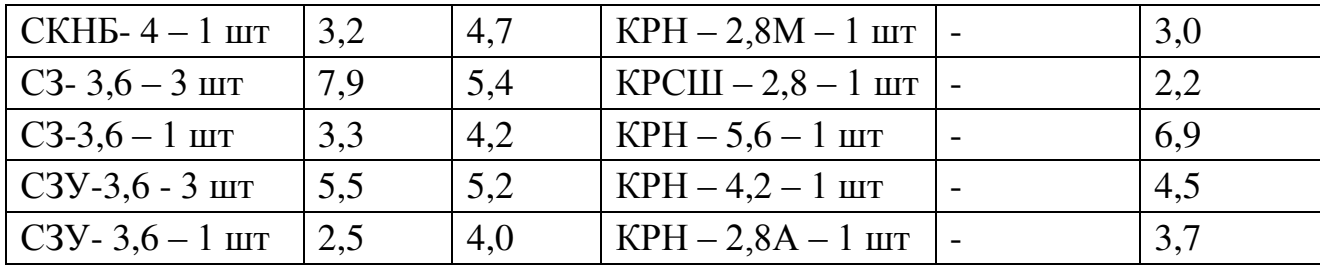

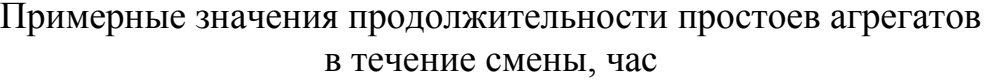

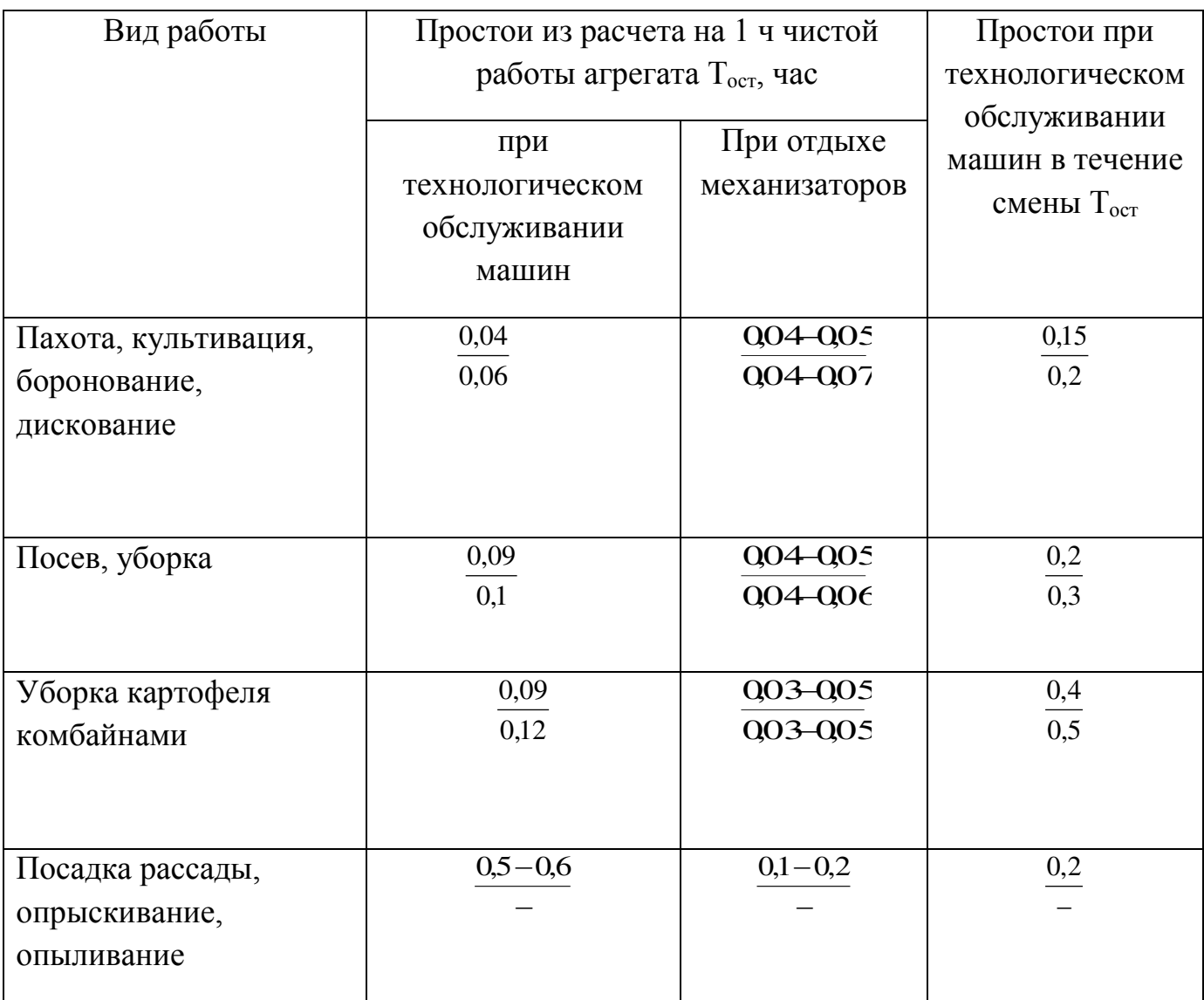

 В числителе – при использовании тракторов класса тяги до 20 кН, в знаменателе – более.

Меньшие значения принимать при работе с прицепными схм и скорости движения агрегата менее 6 км/ч, большие – при работе с навесными схм, когда скорость движения агрегата составляет более 6 км/ч.

Значения кинематической длины тракторов, сцепок и с/х машин

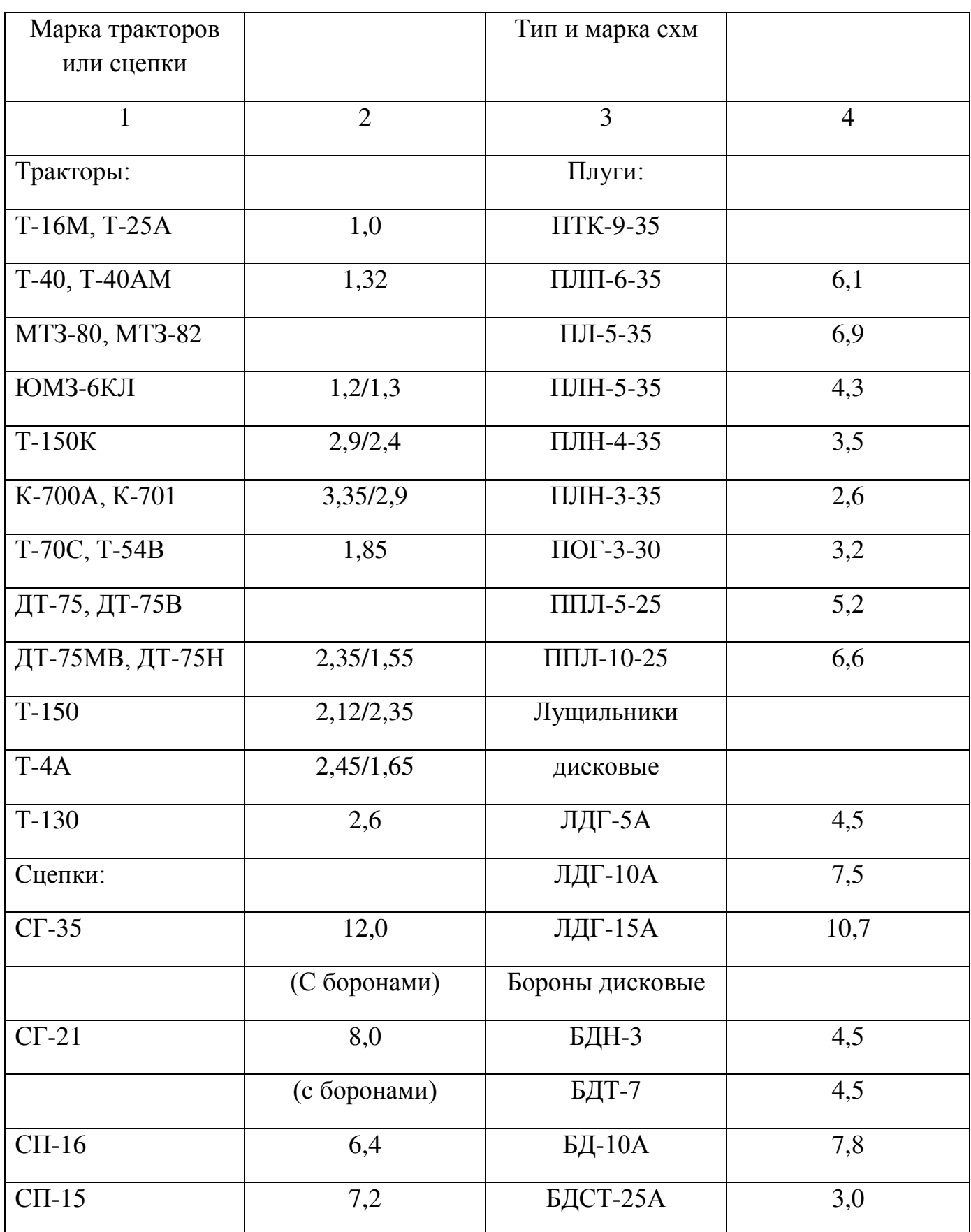

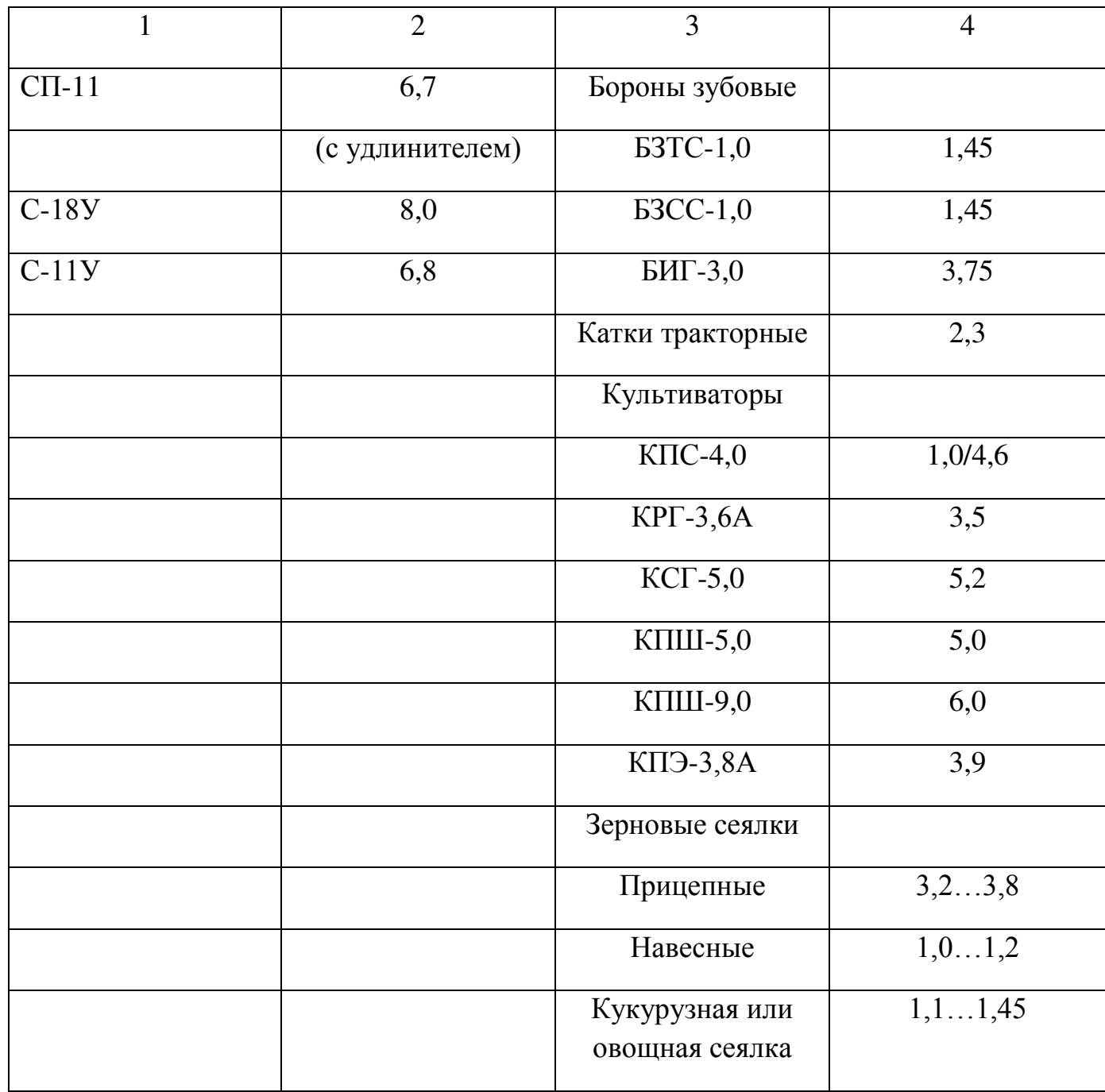

Приложение №10

# **Плотность сельскохозяйственных грузов**

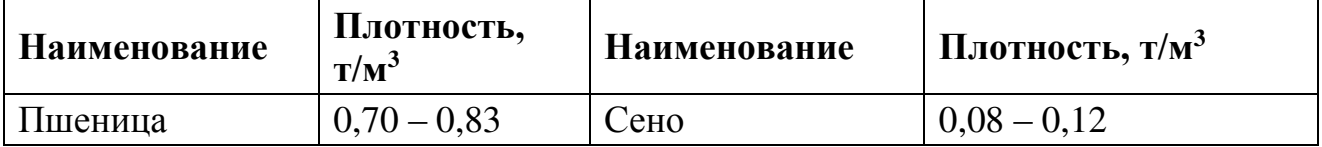

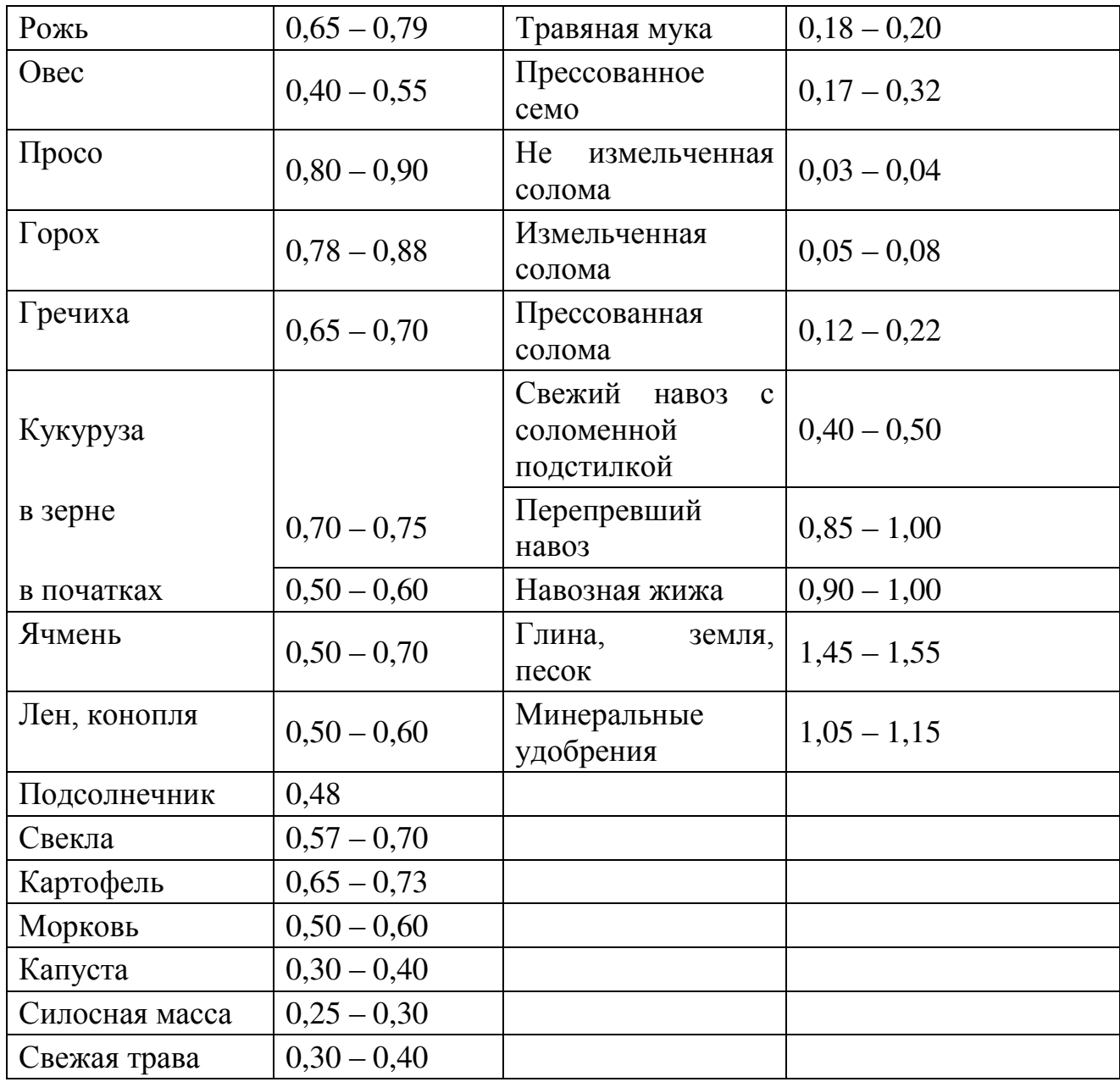

*Приложение №11*

## **Краткая техническая характеристика основных сельскохозяйственных машин**

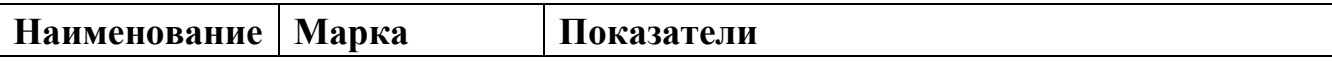

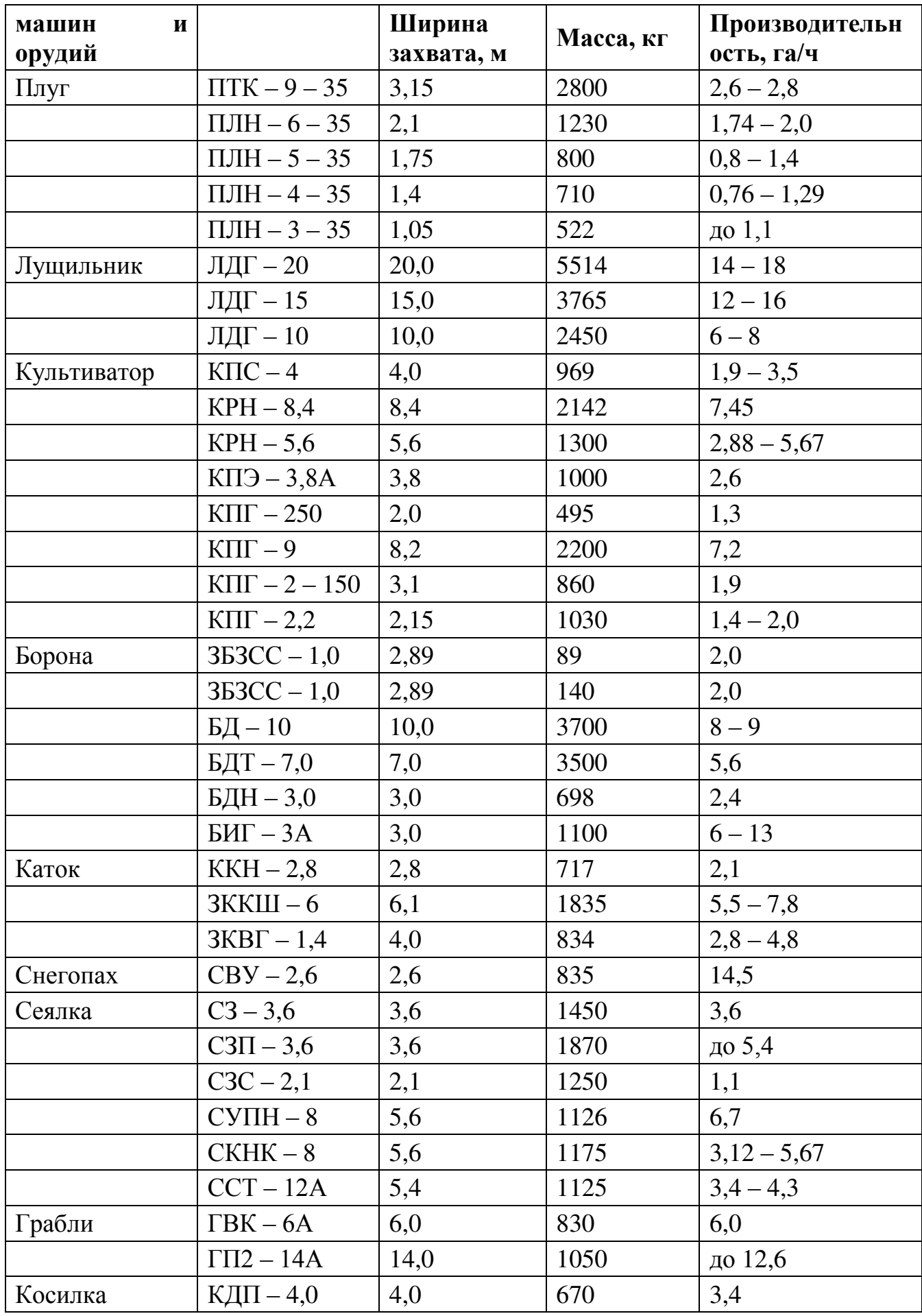

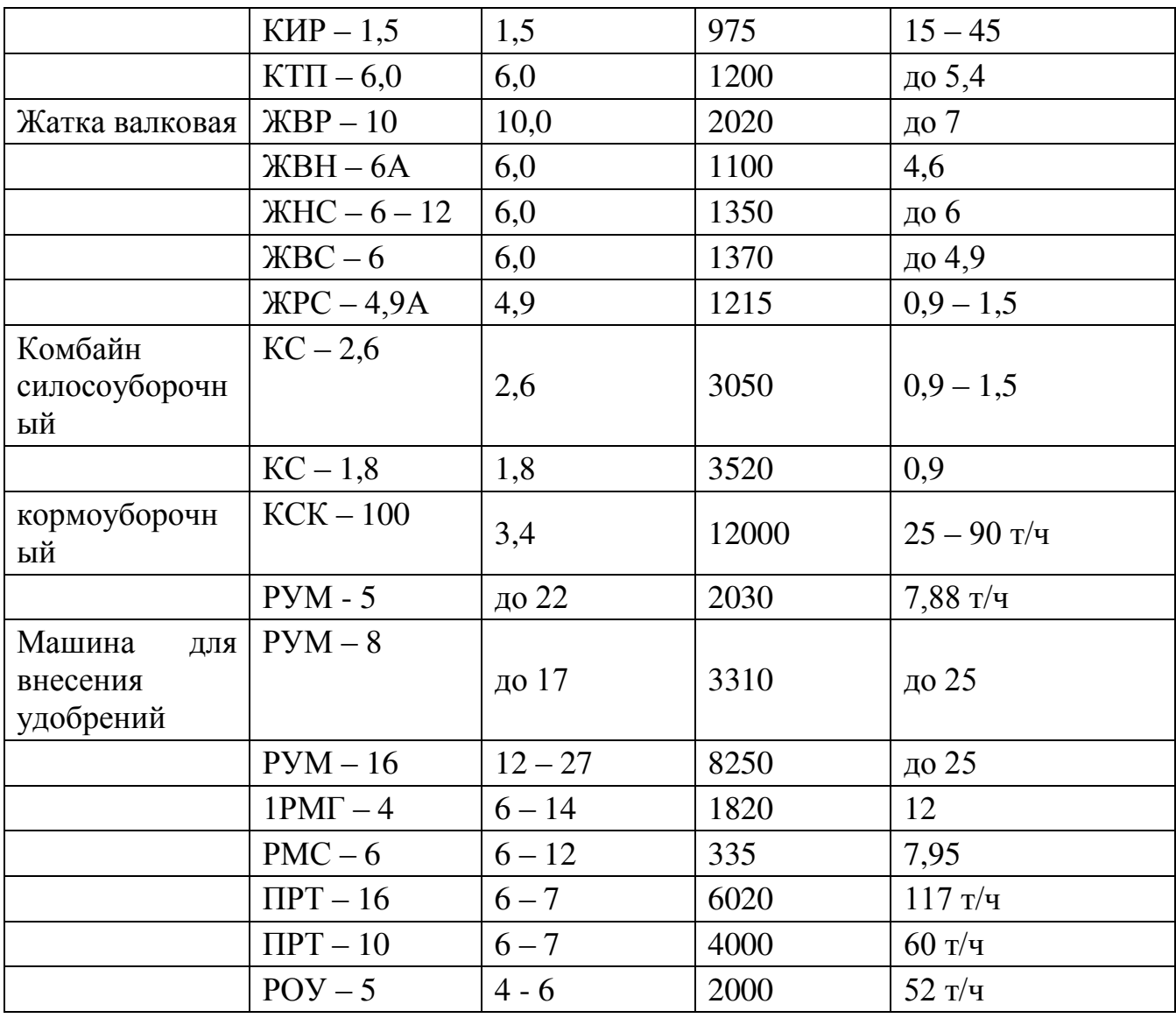